## **PDF und Acrobat**

Mag. Hans Peter Schneeberger calibrate Workflow-Consulting GesmbH, Linz (A)

# Agenda

Wissenswertes zu Acrobat, Transparenzen und PDF/X4

- Adobe Acrobat Pro XI
- PDF-Erstellung
- PDF/X-3 ist tot lang lebe PDF/X-4
	- Transparenzen
		- … und es geht ja auch so

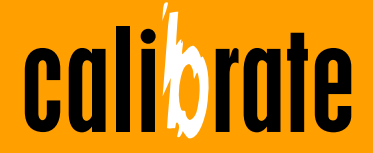

Voreinstellungen, User-Interface und Eigenheiten

Einstellungen für die Druckvorstufe vornehmen Voreinstellungen über Preflight und den Grundeinstellungen setzen

User-Interface optimieren Arbeitsbereiche einrichten und verteilen

Ein paar Neuerungen Nützliches für die Druckvorstufe

Was hätte nicht geändert werden dürfen Überflüssiges für die Druckvorstufe

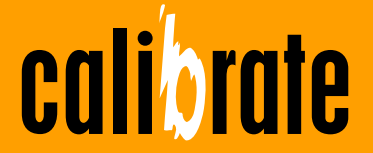

### Voreinstellungen, User-Interface und Eigenheiten

Einstellungen für die Druckvorstufe vornehmen Voreinstellungen über Preflight und den Grundeinstellungen setzen

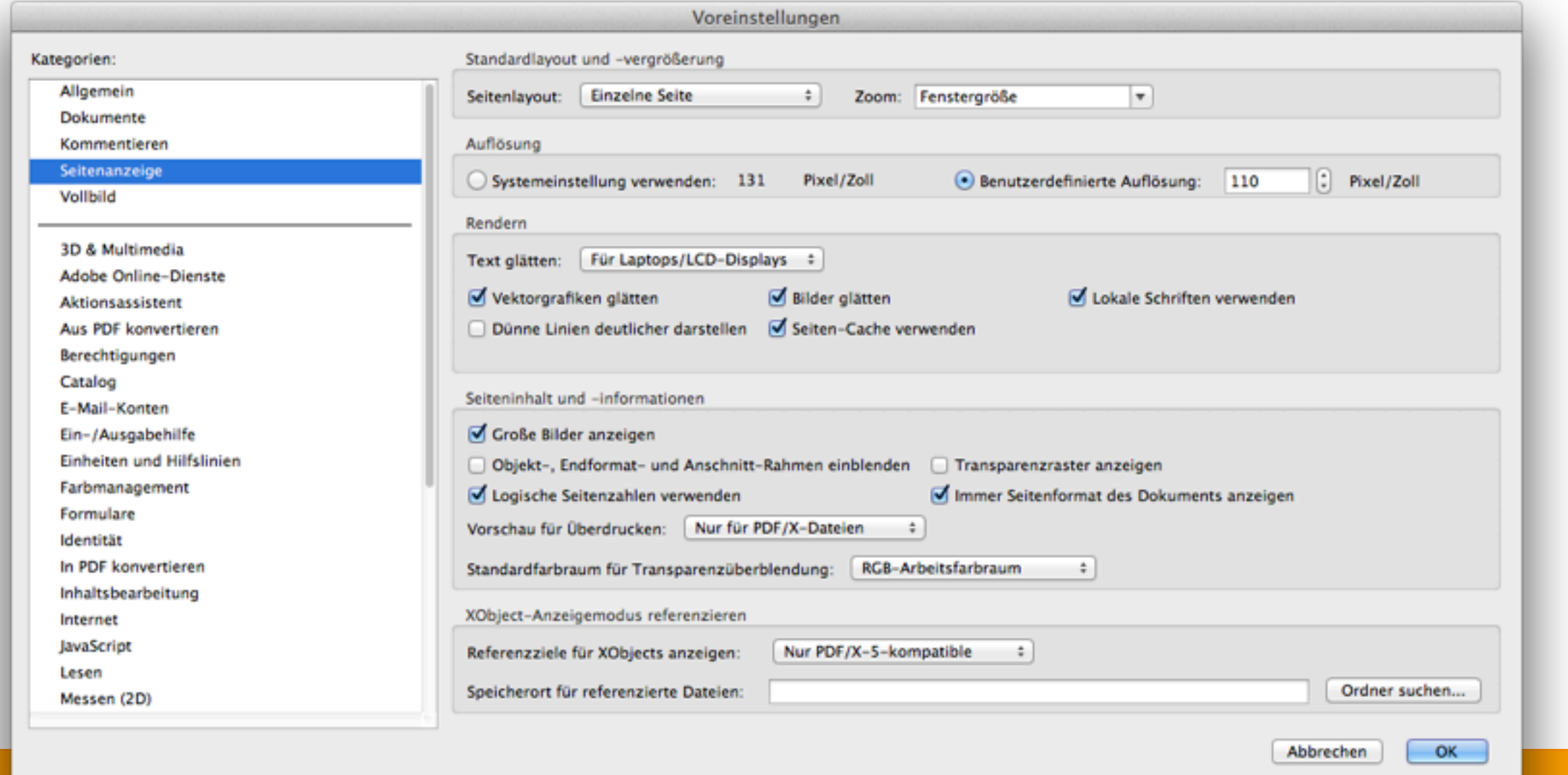

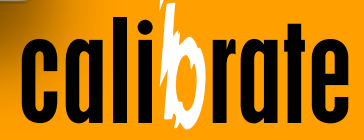

### Voreinstellungen, User-Interface und Eigenheiten

Einstellungen für die Druckvorstufe vornehmen Voreinstellungen über Preflight und den Grundeinstellungen setzen

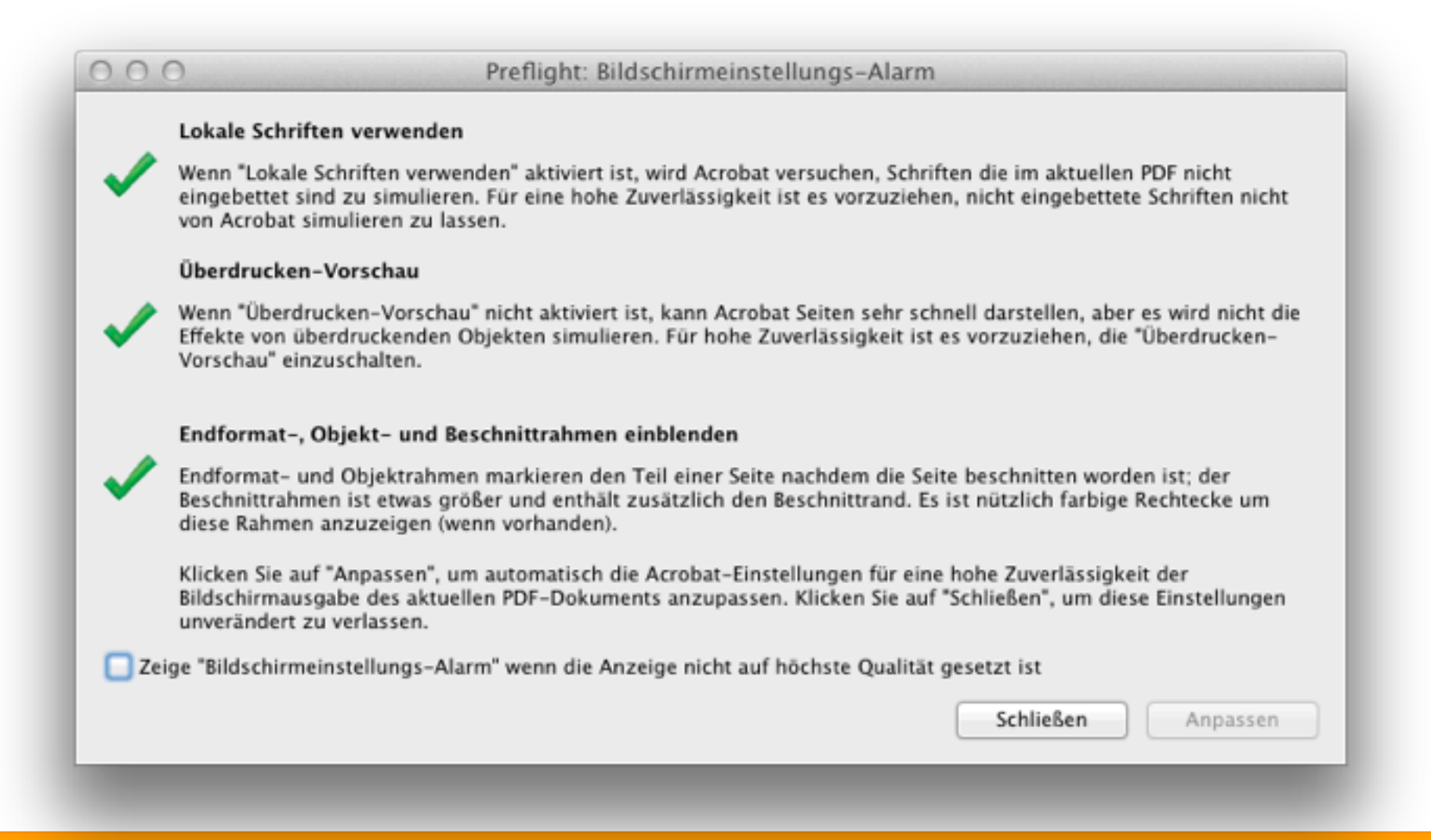

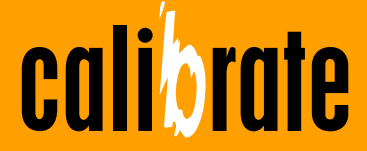

### Voreinstellungen, User-Interface und Eigenheiten

Einstellungen für die Druckvorstufe vornehmen Voreinstellungen über Preflight und den Grundeinstellungen setzen

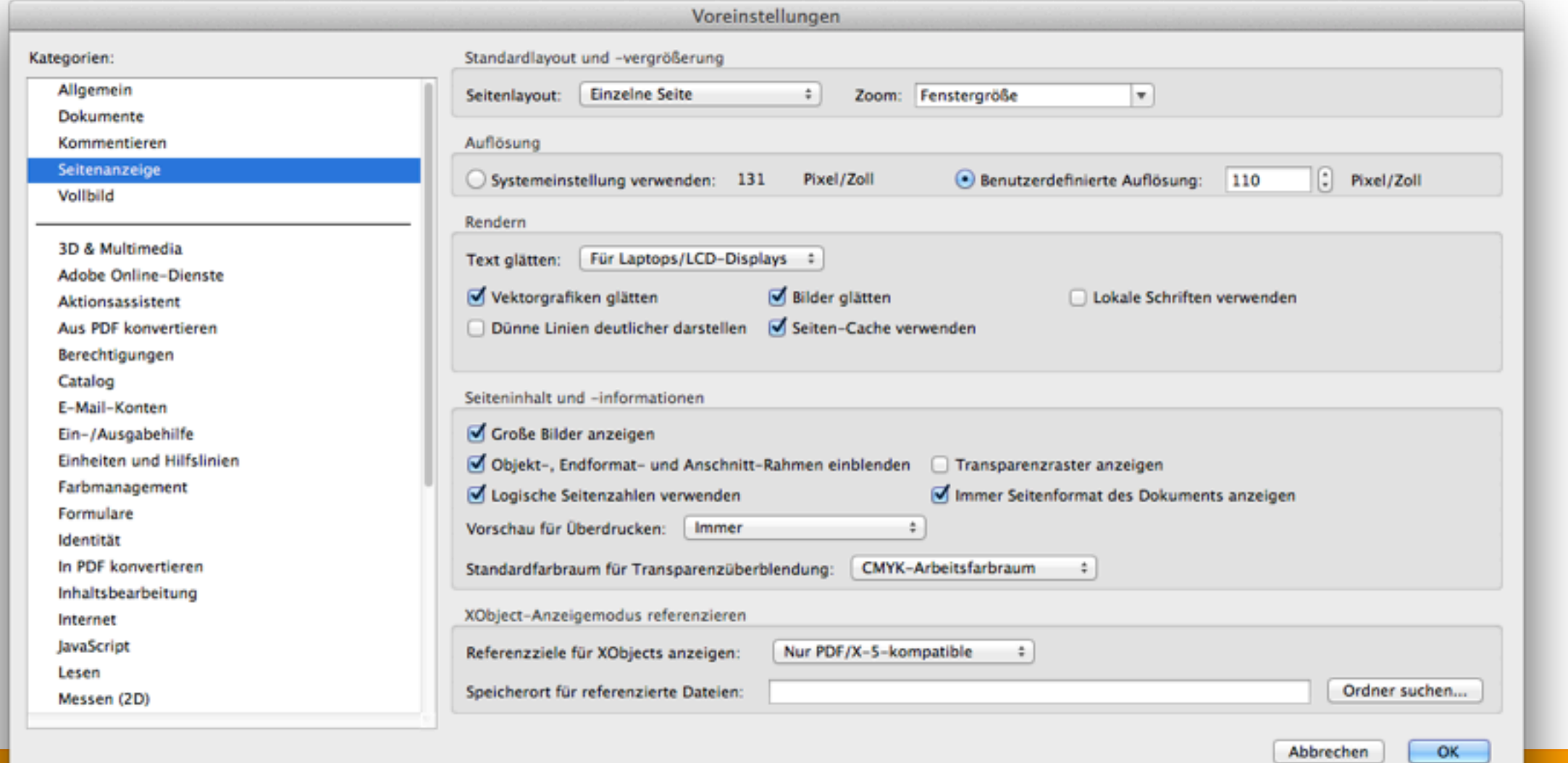

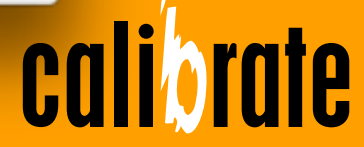

Voreinstellungen, User-Interface und Eigenheiten

### User-Interface optimieren

Arbeitsbereiche einrichten und verteilen

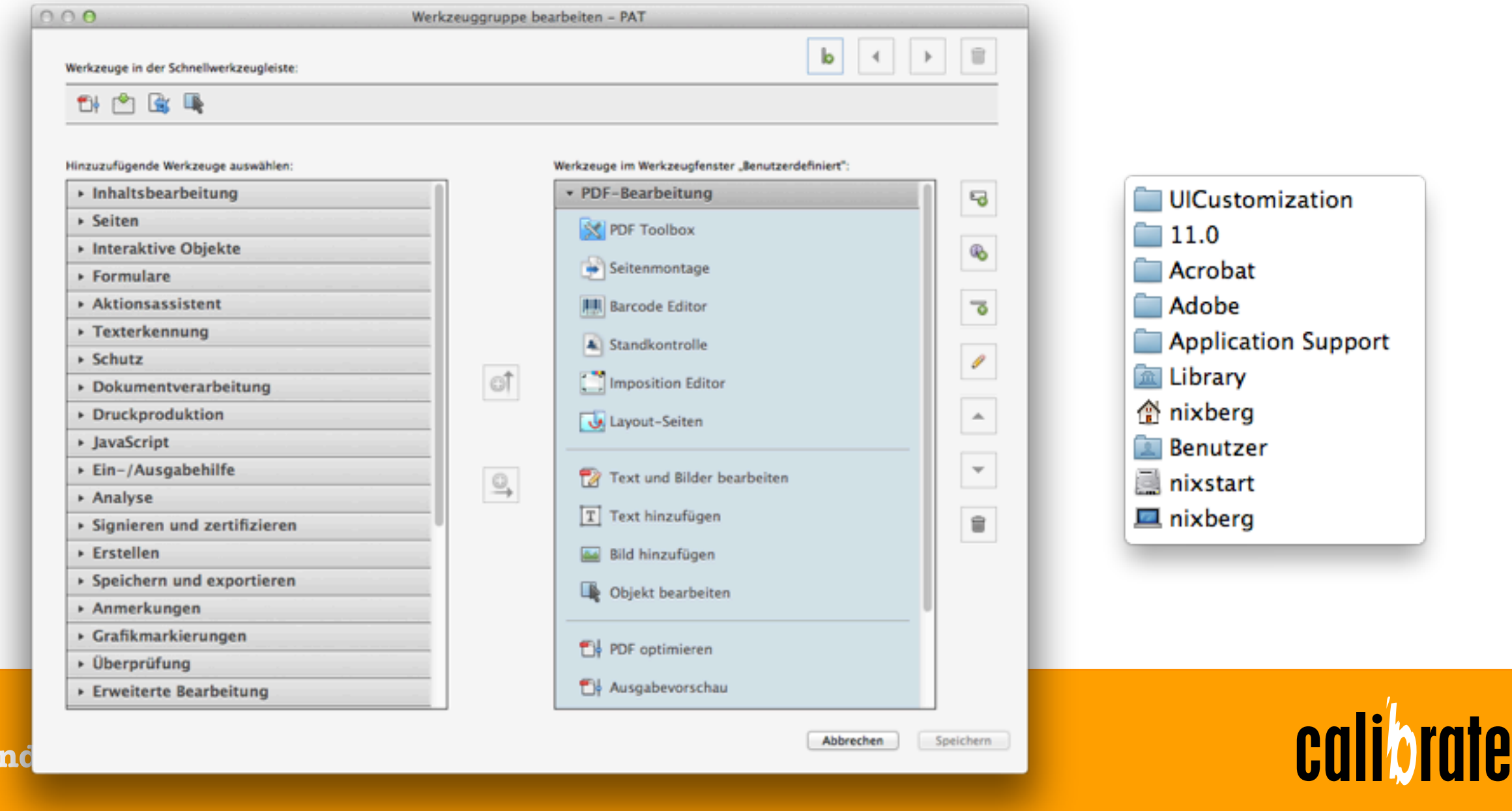

### Voreinstellungen, User-Interface und Eigenheiten

### Ein paar Neuerungen

- Texte hinzufügen und einbetten
- Texte in RGB in das Zielprofil konvertieren
- Bilder herauslösen, bearbeiten und konvertieren
- Bilder beschneiden und Beschnitt lösen
- Bild ersetzen
- Objekte spiegeln und drehen
- Objekte anordnen
- Welche Farbräume sind in der PDF-Datei
- Ausgabevorschau: mit ICC-basiertem RGB und Device RGB
- Ausgabevorschau: mit Seitenrahmen festlegen
- Ausgabevorschau: sind Transparenzen enthalten
- Ausgabevorschau: Farbraum für Transparenzüberblendung
- Ausgabevorschau: Sind überdruckende Objekte vorhanden
- Ausgabevorschau: Objekt- und Endformat ein- und ausblenden
- Objektinspektor: Analyse mit Anfügen von Notizen
- Transparenzreduzierung: Steuern der Parameter
- Transparenzreduzierung: Texte in Pfade umwandeln

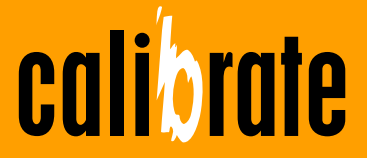

### Voreinstellungen, User-Interface und Eigenheiten

### Was hätte nicht geändert werden dürfen

- Linienstärken, Darstellung und Verhalten
- Verrechnen von Device CMYK-Farbwerten in das Zielprofil

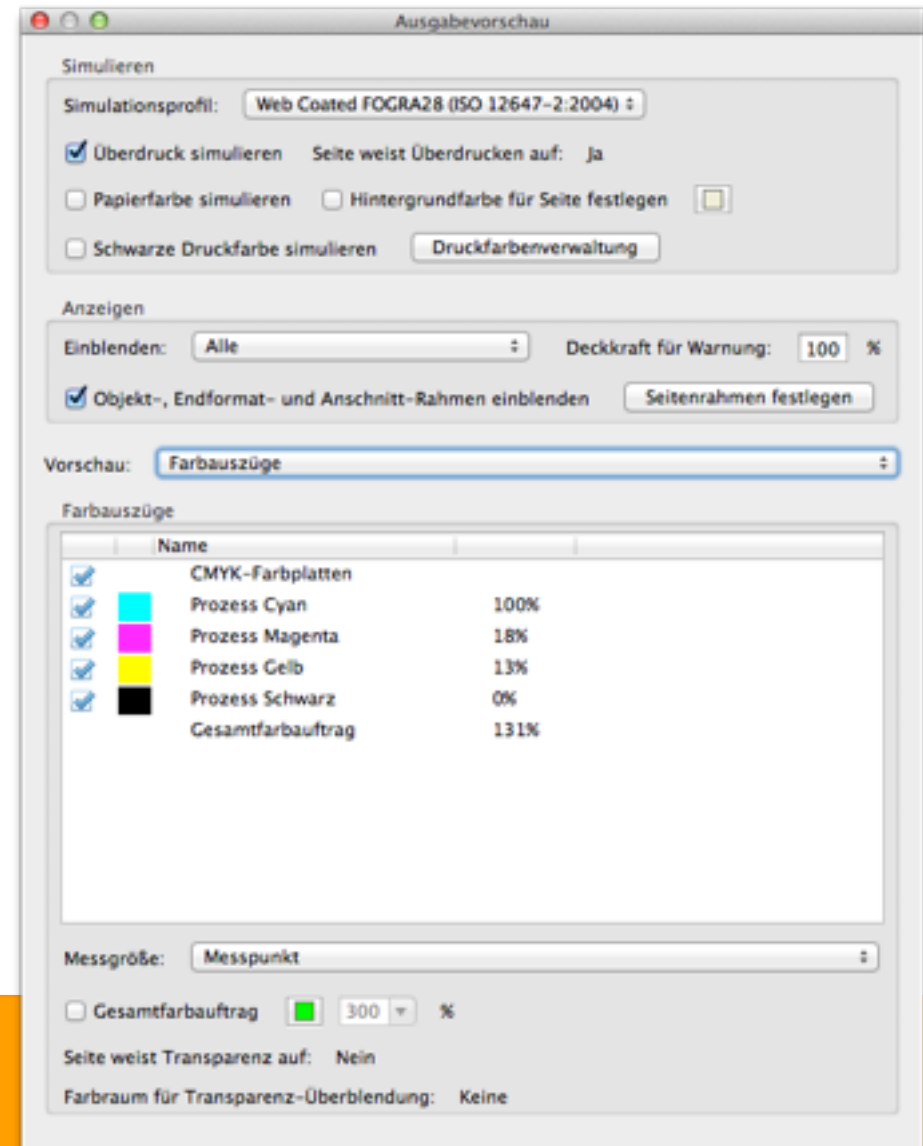

**calibrate** 

Praxiserfahrung von InDesign-Anwender

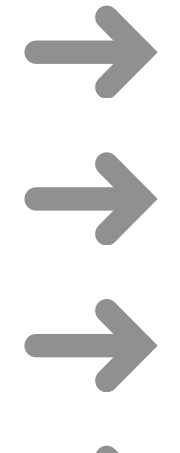

### InDesign-Dokument erzeugen Unterschiedlichste Arbeitsweisen

### RGB-Bilder platzieren

das kann doch mal passieren!

### PDF Exportieren als PDF/X-3

das haben wir immer schon so gemacht

Prüfen der PDF-Datei

Wer hätte das nun vergessen?

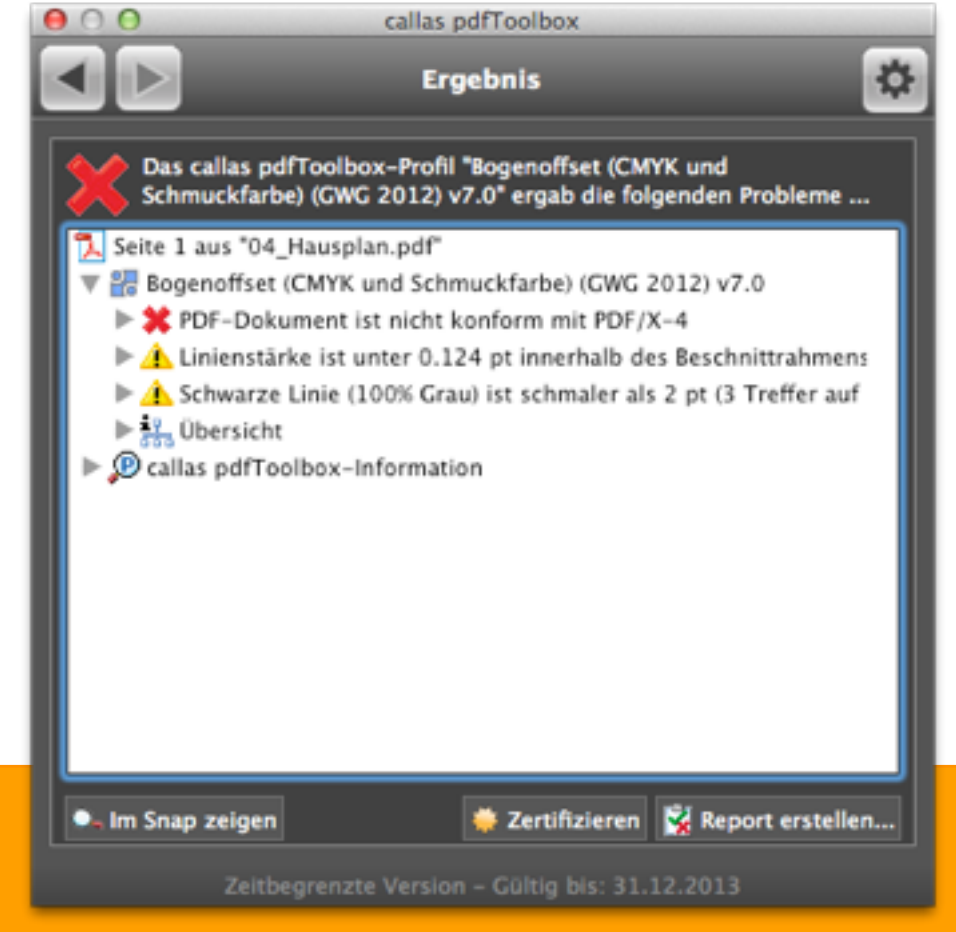

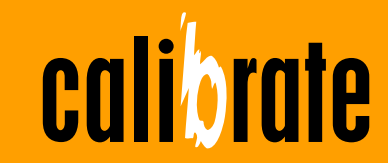

### Praxiserfahrung von InDesign-Anwender

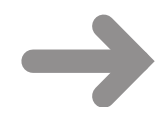

### Verwenden das Standardsetting von PDF/X-3

- RGB-Objekte bleiben erhalten, wenn kein transparentes Objekt sich auf der Seite befindet
- Transparenzen werden verflacht
- Verrechnung der Farben in den Transparenzreduzierungsfarbraum
- Sonderfarben bleiben Sonderfarben

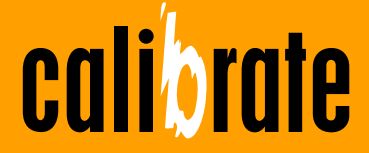

### Praxiserfahrung von InDesign-Anwender

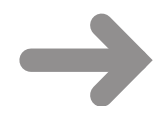

- Verwenden das Standardsetting von PDF/X-3
- RGB-Objekte bleiben erhalten, wenn kein transparentes Objekt sich auf der Seite befindet
- Transparenzen werden verflacht
- Verrechnung der Farben in den Transparenzreduzierungsfarbraum
- Sonderfarben bleiben Sonderfarben

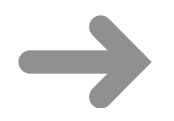

### Anderes Verhalten bei der Schmuckfarbkonvertierung

- Unterschiede im Alternativen Farbraum
- Ummappen beim Platzieren

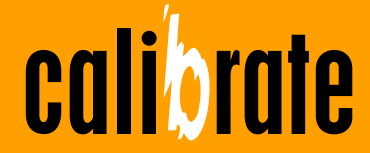

### Die Druckerei will aber PDF/X-4

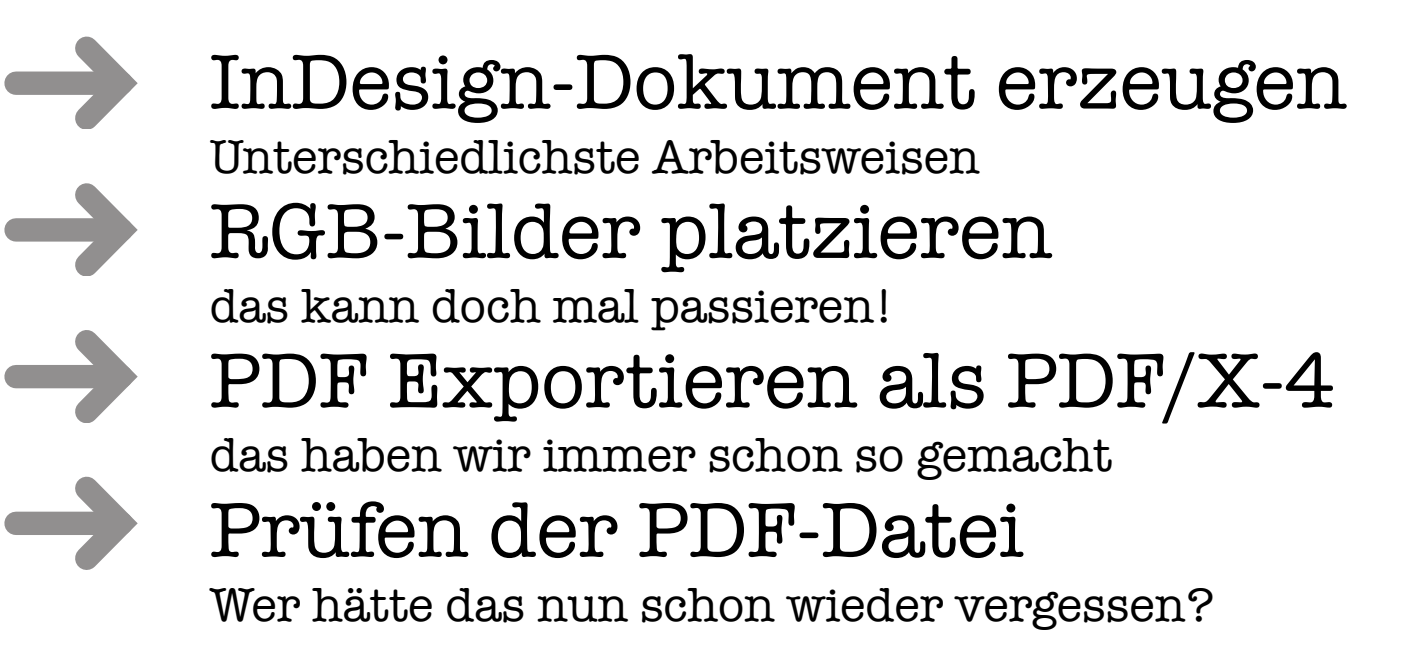

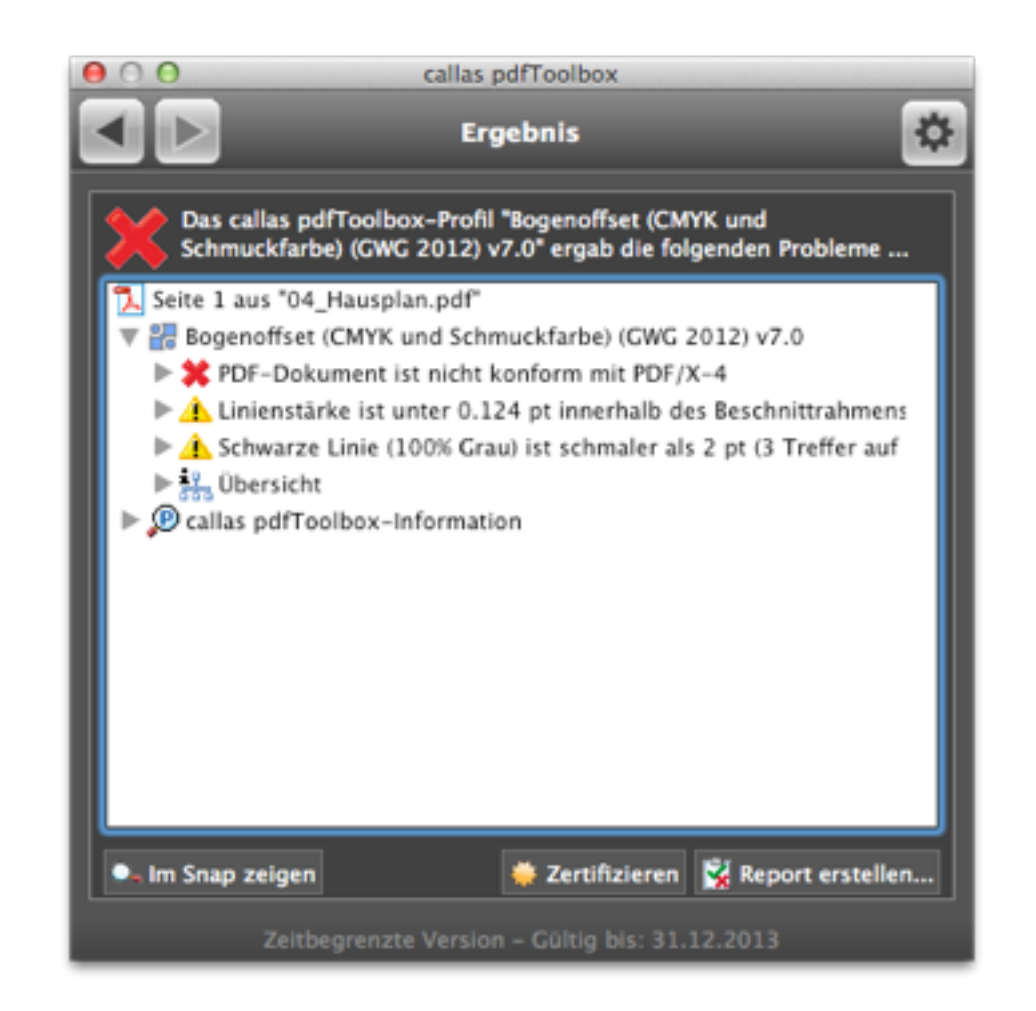

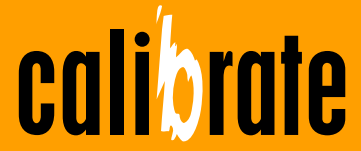

### Die Druckerei will aber PDF/X-4

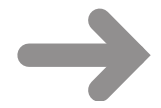

- Verwenden das Standardsetting von PDF/X-4
- RGB-Objekte bleiben erhalten
- Transparenzen bleiben erhalten
- Sonderfarben bleiben Sonderfarben
- 

### Welche Empfehlungen geben Sie dem Kunden?

- eigene Settings
- PDF/X-ready
- GWG Prüfprofile

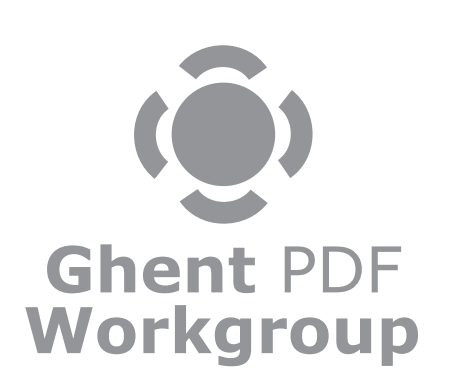

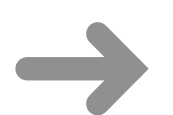

### Welche Prüfprofile empfehlen Sie?

- eigene Prüfprofile
- PDF/X-ready

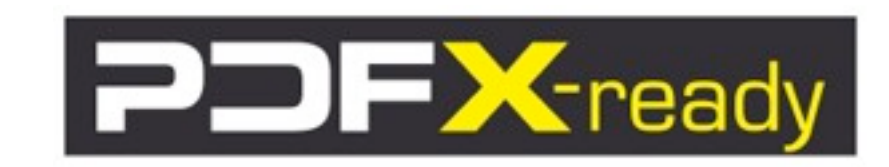

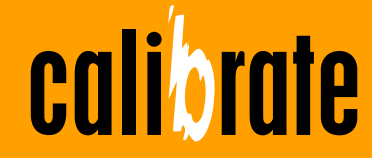

Kleine Eigenheit aus InDesign CC

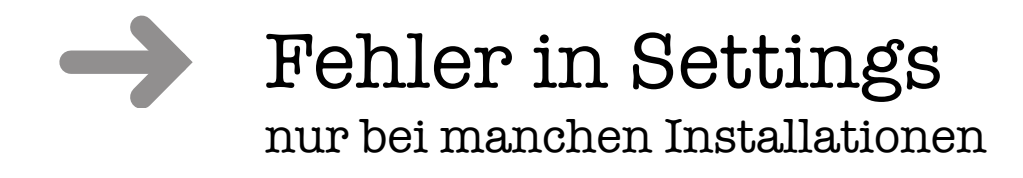

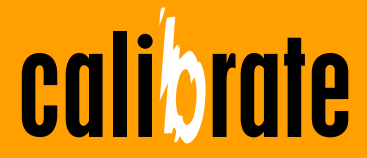

## PDF/X PDF/X-Zeitschiene

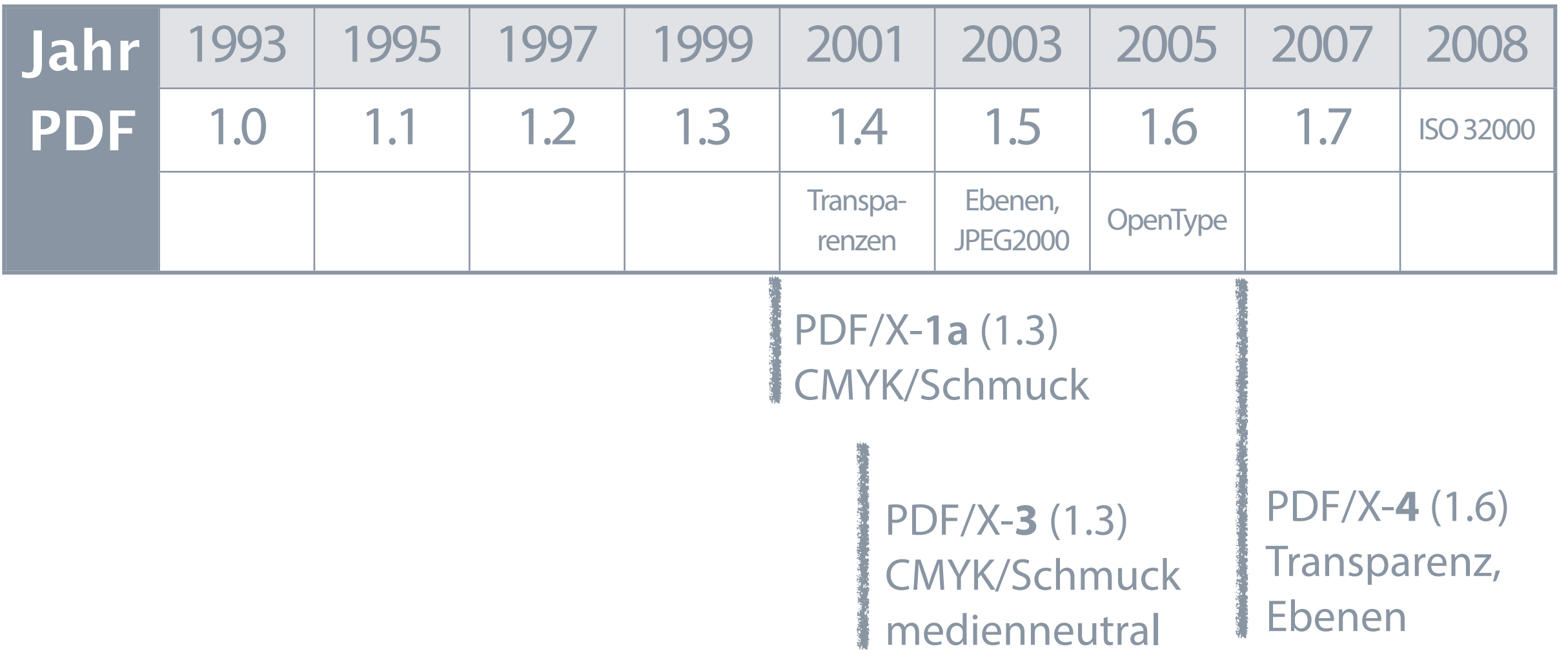

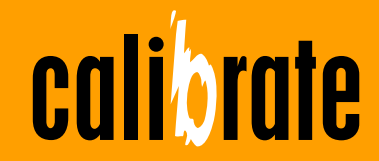

## PDF/X PDF/X-Zeitschiene

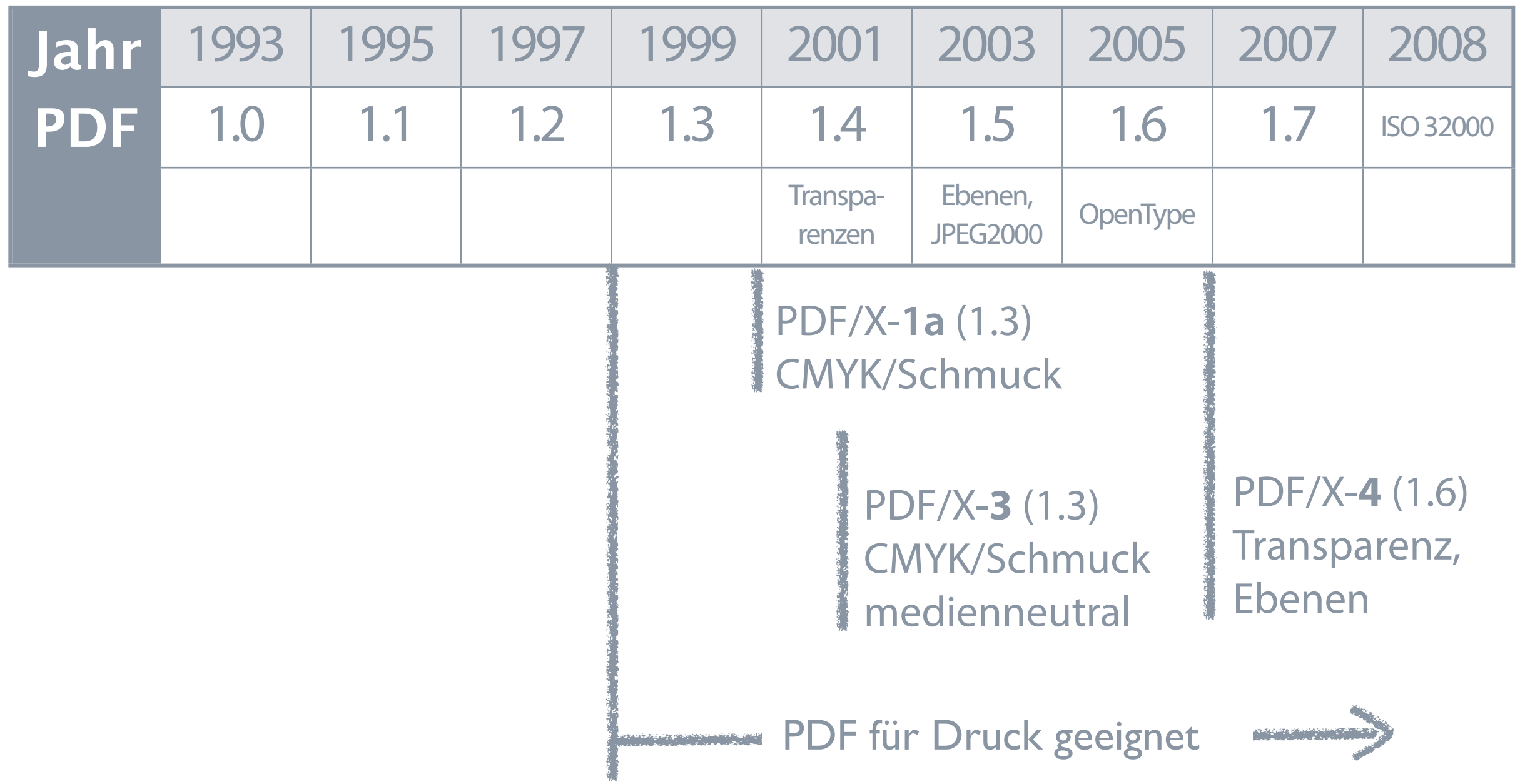

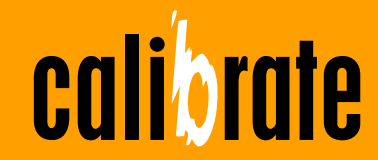

PDF/X basiert auf ISO-Normen

- X = blind e**X**change
	- stellt sicher, dass in einem PDF alle Elemente und Informationen enthalten sind, um dieses PDF zu drucken
- sehr eng mit dem Druckstandard (ISO 12647 Serie) verbunden

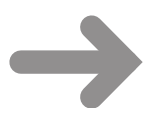

weit verbreitet und gut implementiert

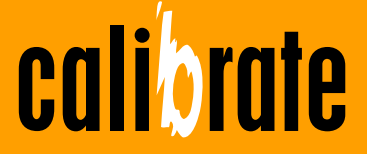

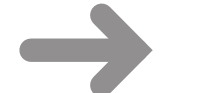

für den Druck notwendigen Daten müssen vorhanden sein Fonts, Originalbilder – aber nicht Anschnitt, Auflösung…

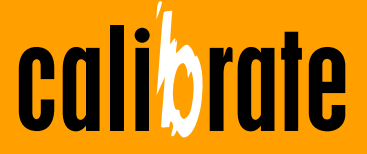

**PDF und Acrobat**

Sonntag, 10. November 13

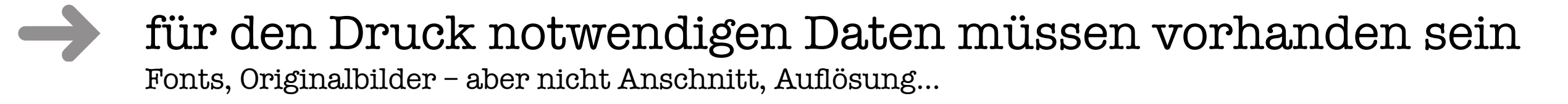

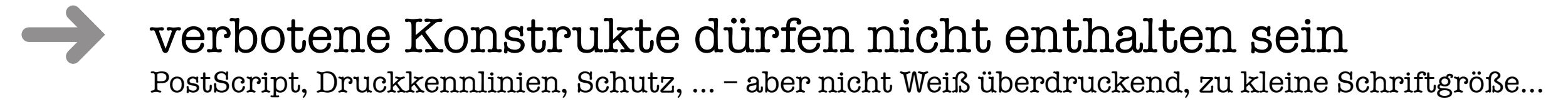

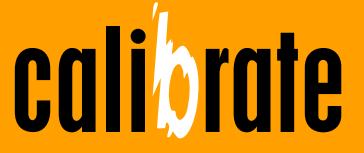

**PDF und Acrobat**

Sonntag, 10. November 13

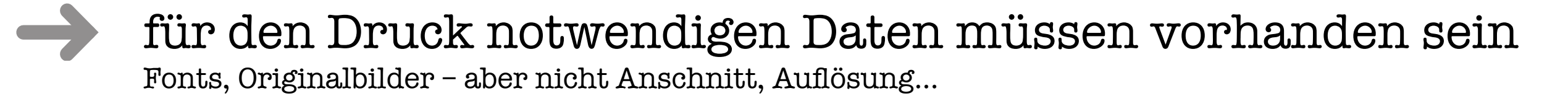

- verbotene Konstrukte dürfen nicht enthalten sein PostScript, Druckkennlinien, Schutz, … – aber nicht Weiß überdruckend, zu kleine Schriftgröße…
- bestimmte Konstrukte können enthalten sein, jedoch nur unter bestimmten Bedingungen Notizen, Farbräume, Laufweiteninformationen, Metadaten…

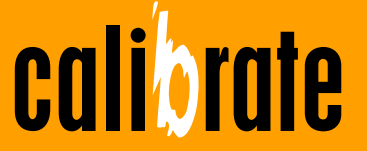

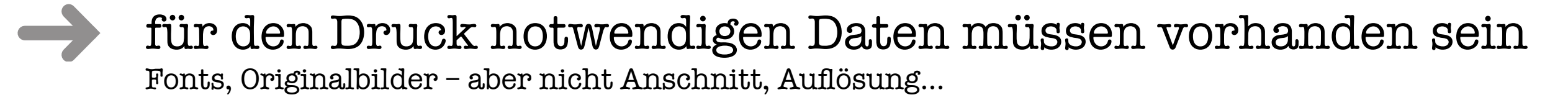

- verbotene Konstrukte dürfen nicht enthalten sein PostScript, Druckkennlinien, Schutz, … – aber nicht Weiß überdruckend, zu kleine Schriftgröße…
- bestimmte Konstrukte können enthalten sein, jedoch nur unter bestimmten Bedingungen Notizen, Farbräume, Laufweiteninformationen, Metadaten…
	- empfohlene Maßnahmen Dateibenennung

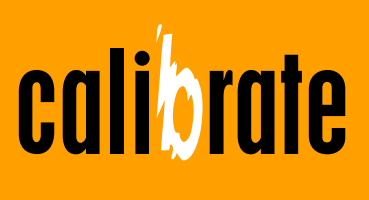

### PDF/X folgt einem Regelwerk – es ist ISO-Standard

- 
- PDF/X enthält keine qualitativen Richtlinien für das PDF
- Bildauflösung
- Gesamtfarbauftrag
- Fontgrößen
- Aussparen und Überdrucken
- Anschnitte
- …

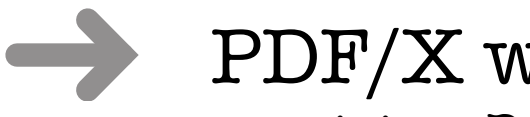

### PDF/X wird

von einigen Druckverbänden als Industrie-standard angenommen (GWG, PDFX-ready) und mit qualitativen Anforderungen erweitert (PDF/X-Plus).

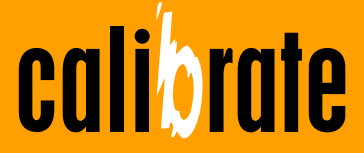

Die Entwicklung des Standards

Im Laufe der Zeit – und wegen verschiedener technischer Gegebenheiten – wurden verschiedene PDF/X-Ausprägungen entwickelt …

## PDF/X-1a

- Farbe muss CMYK und/oder Schmuckfarbe sein
- Transparenzen, Ebenen und moderne Komprimiermethoden sind verboten

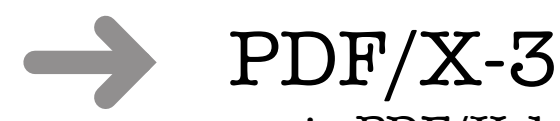

- wie PDF/X-1a
- Farbdefinition darf medienneutral (mit ICC-Profilen) sein

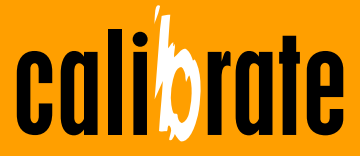

### Die Entwicklung des Standards

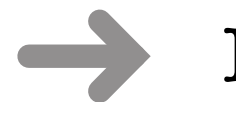

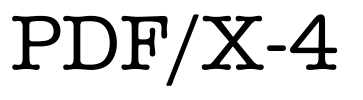

- modernster PDF-Standard
- Möglichkeit der Umwandlung von Sonderfarben nach CMYK
- Transparenzen sind erlaubt (keine Transparenzreduzierung nötig)
- Farbdefinition darf medienneutral sein
- moderne Komprimiermethoden sind erlaubt

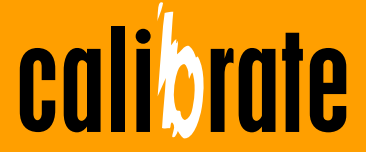

### Die Entwicklung des Standards

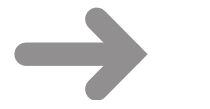

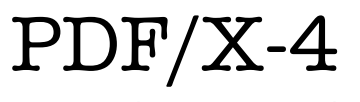

- modernster PDF-Standard
- Möglichkeit der Umwandlung von Sonderfarben nach CMYK
- Transparenzen sind erlaubt (keine Transparenzreduzierung nötig)
- Farbdefinition darf medienneutral sein
- moderne Komprimiermethoden sind erlaubt
- Der Standard ist reif:
	- seit September 2010 gibt es PDF/X-4:2010
	- PDF/X-1a oder PDF/X-3-Datei sind nicht mehr automatisch PDF/X-4 konform
	- im Großen und Ganzen wurden Unklarheiten beseitigt

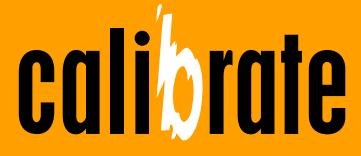

# Druck-PDF

### PDF/X-1a und PDF/X-4 sind der Standard

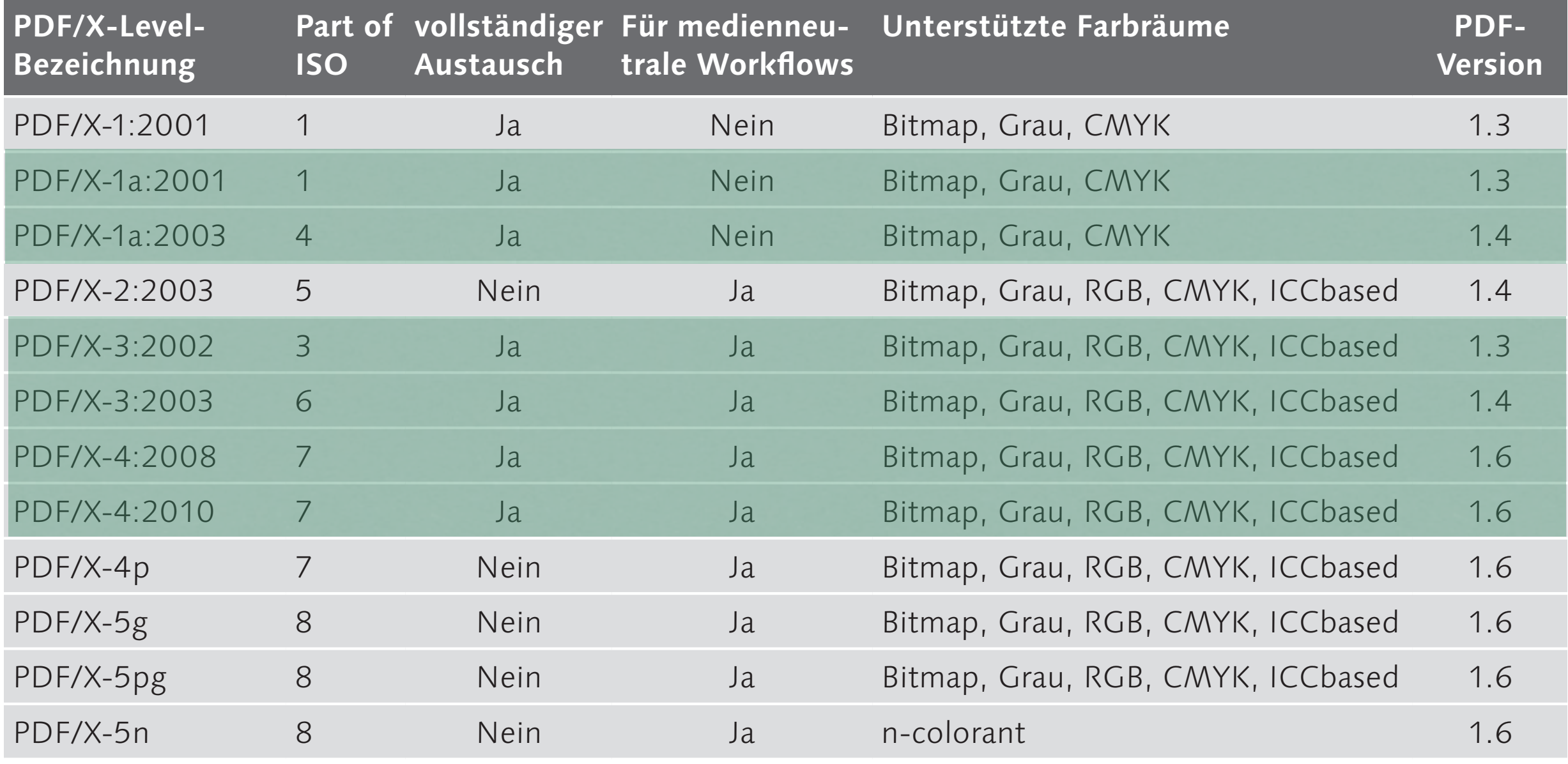

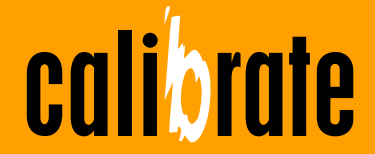

**Erzeugen von Druck-PDFs**

Der Klassiker – Schlagschatten

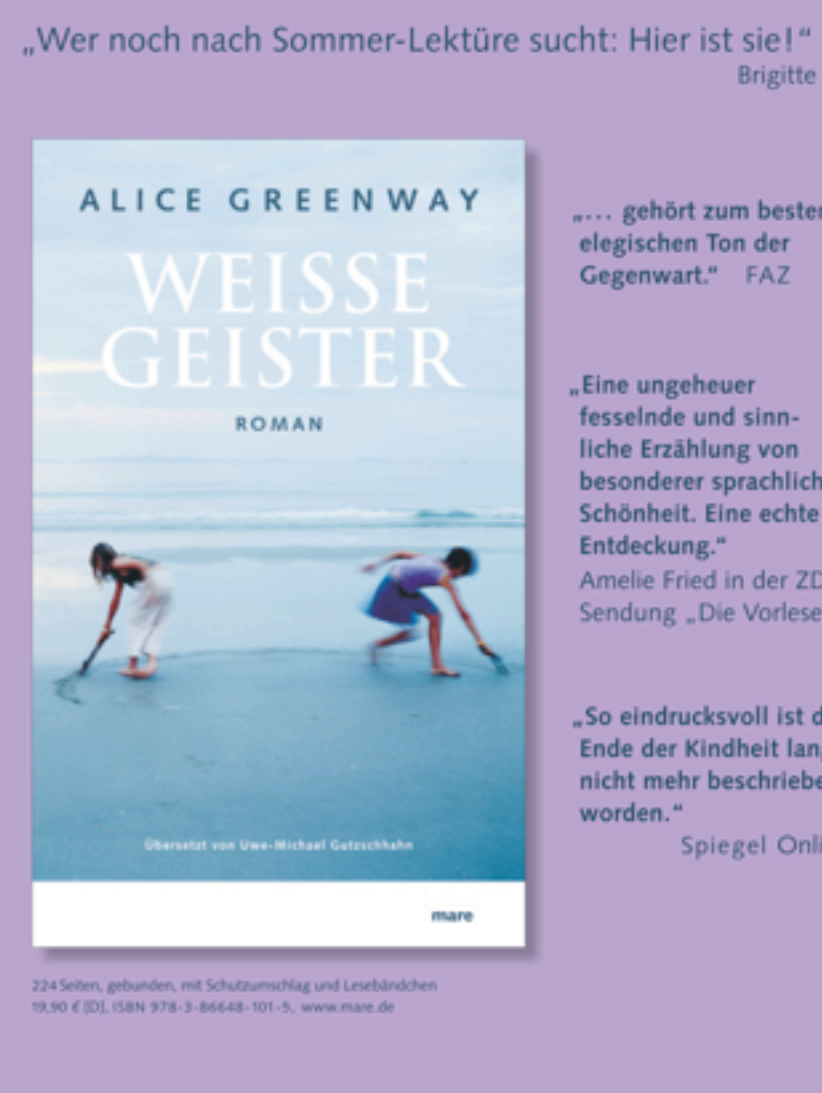

.... gehört zum besten elegischen Ton der Gegenwart." FAZ

fesselnde und sinnliche Erzählung von besonderer sprachlicher Schönheit. Eine echte Amelie Fried in der ZDF-Sendung "Die Vorleser"

"So eindrucksvoll ist das Ende der Kindheit lange nicht mehr beschrieben Spiegel Online

mare

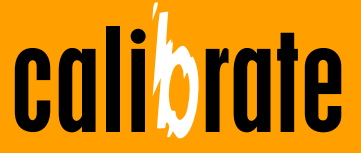

#### **PDF und Acrobat**

Sonntag, 10. November 13

Der Klassiker – Schlagschatten

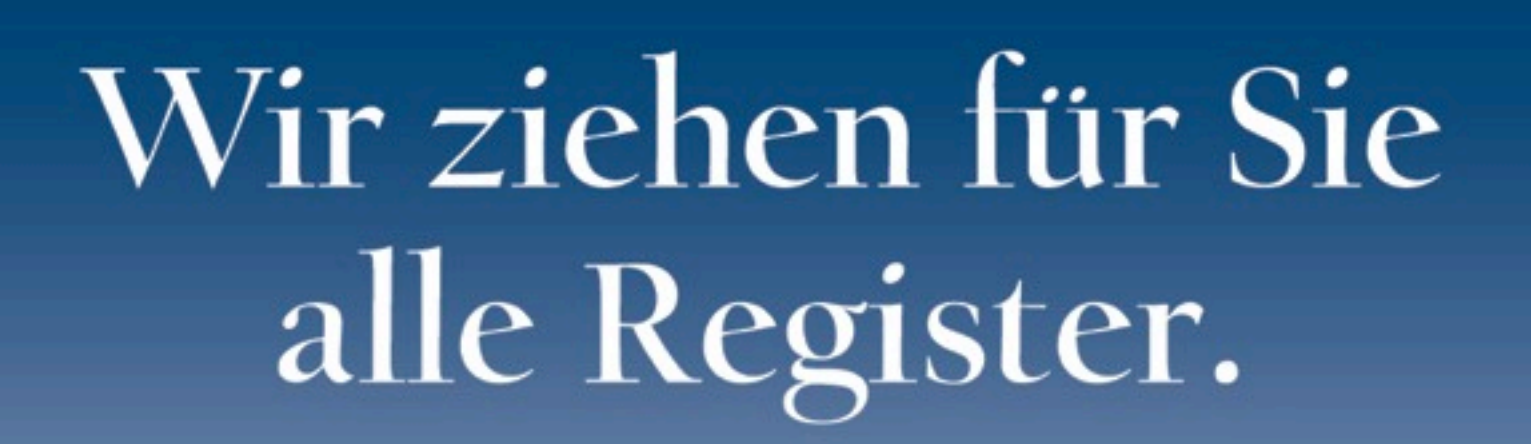

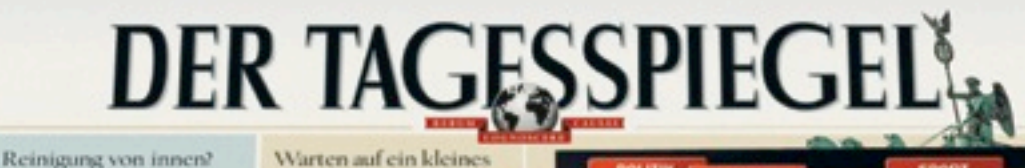

lie Preisträger der

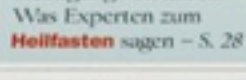

for Kitas in Berlin

Gluck: Das Leben eines Tagelöhners - Scitc 3

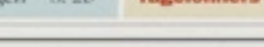

40 Millionen

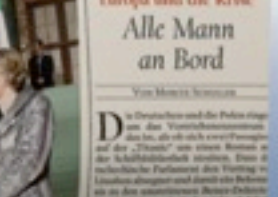

ZEITUNG FÜR BERLIN UND DEUTSCHLAND

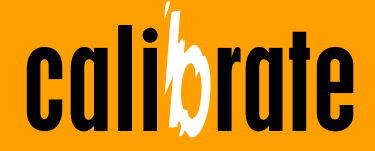

**PDF und Acrobat**

Sonntag, 10. November 13

Flexibler Gestaltungseinsatz & Grenzen der Technik

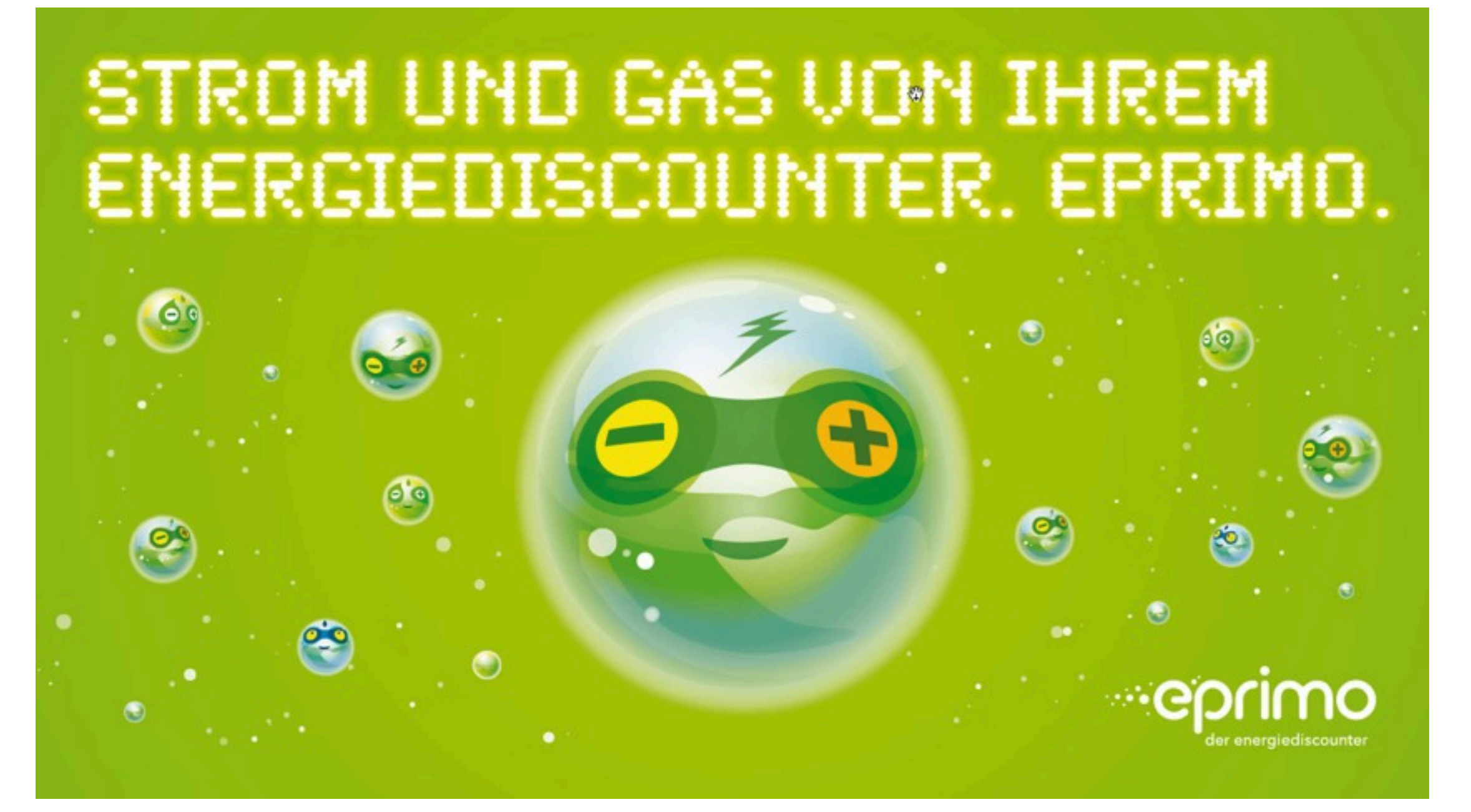

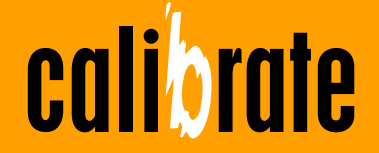

### Flexibler Gestaltungseinsatz & Grenzen der Technik

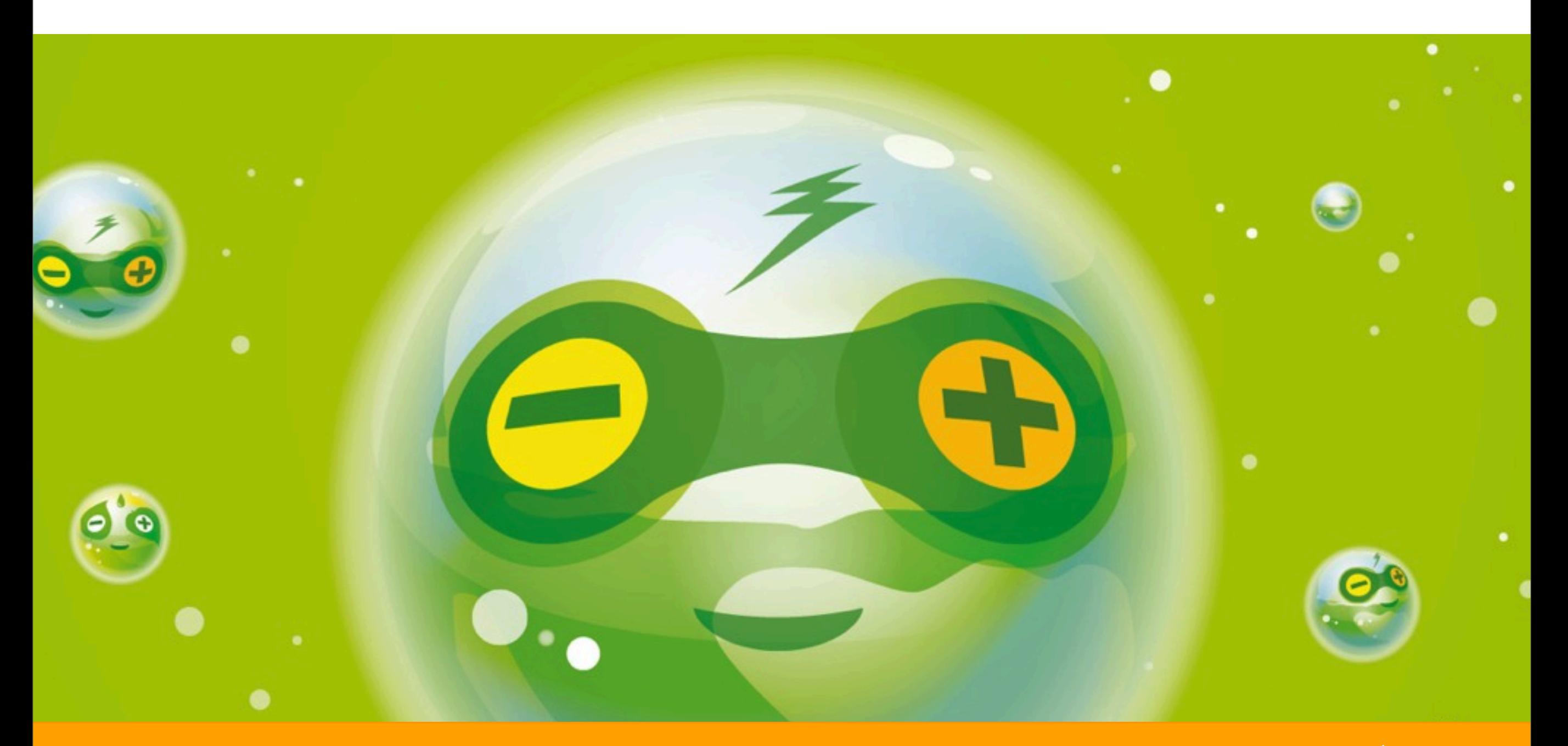

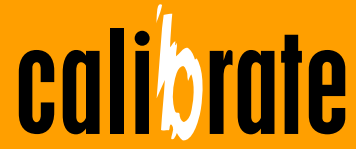

**PDF und Acrobat**

Sonntag, 10. November 13

### Flexibler Gestaltungseinsatz & Grenzen der Technik

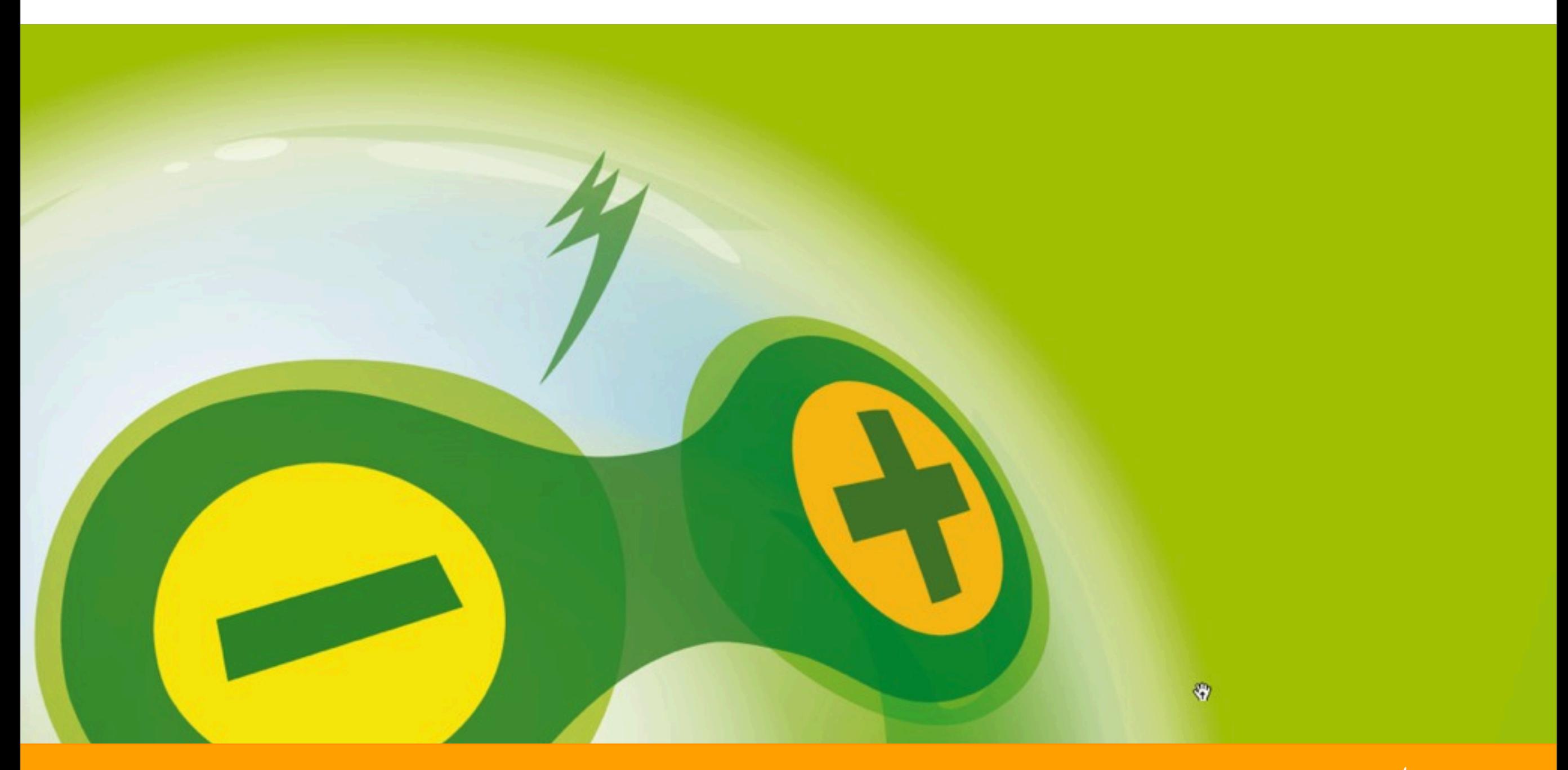

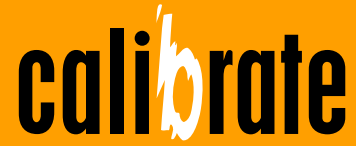

Flexibler Gestaltungseinsatz & Grenzen der Technik

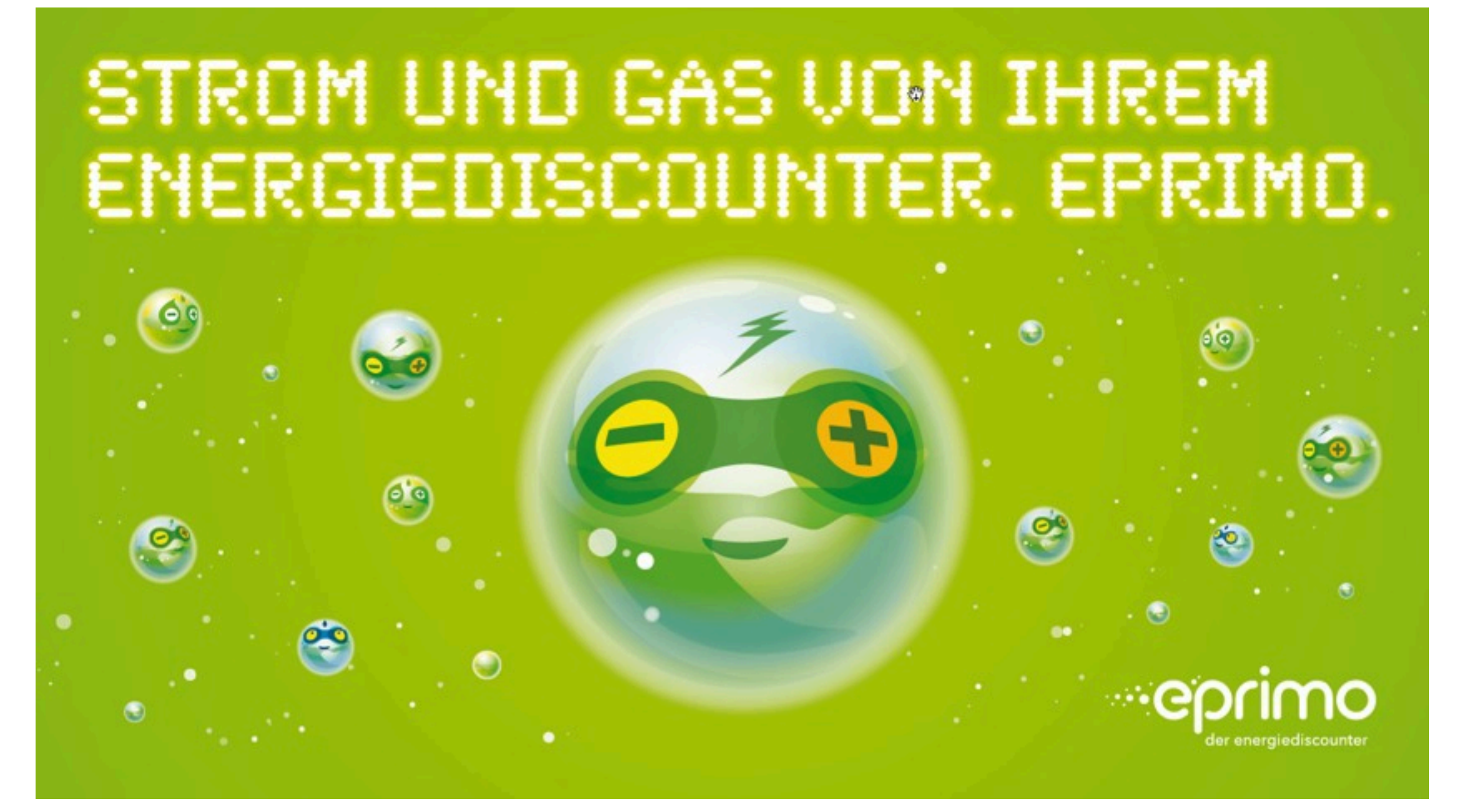

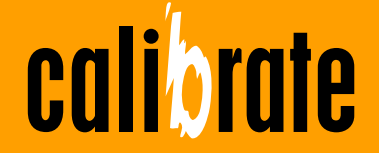

Flexibler Gestaltungseinsatz & Grenzen der Technik

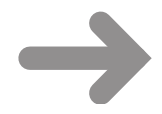

- PDF/X-1a
- 77,6 MB
- 20.703 Objekte
- alle transparenten Objekte "flachgerechnet"

PDF/X-4

- 8,1 MB
- 4.035 Objekte
- kein "Flachrechnen" transparenter Objekte

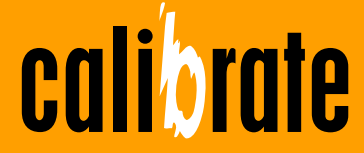

Vorgehensweise

- Je nachdem, ob der RIP des Ausgabesystems "Life-Transparenzen" verarbeiten kann oder nicht, ist eine der beiden Optionen zu empfehlen:
- PDF/X-4

RIP kann Transparenzen verarbeiten (Adobe PDF Print Engine)

### PDF/X-1a

RIP kann Transparenzen nicht verarbeiten ("alter RIP"): Transparenzreduzierung erforderlich!

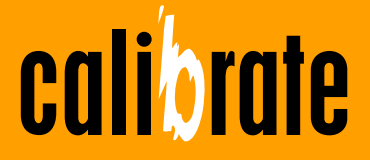

### Reduzierung der Transparenzen

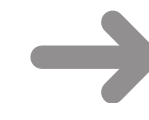

### Problemfeld Transparenzfüllfraum

Das Regelwerk, in welchen Farbraum die transparenten Inhalte verrechnet werden, ist sehr komplex. Generell kann gesagt werden,

1. dass zur Berechnung immer der Transparenzüberblendungs-Farbraum verwendet wird.

- a) Ist dieser nicht explizit definiert, so wird der CMYK Farbraum verwendet, der in den Farbgrundeinstellungen definiert ist.
- b) Ausnahme stellen PDF/X Dateien dar. In diesem Fall wird der Farbraum der Ausgabebedingung verwendet.
- 2. In welcher Reihenfolge innerhalb eines transparenten Objektstapels die Verrechnung vorgenommen wird hängt von
	- a) der Reihenfolge im Objektstapel (nicht von der Objekterstellungsreihenfolge) und von
	- b) der Art der Transparenzgruppe, isoliert und/oder aussparend, ab.

Zur Kontrolle dieser Parameter dient die Ansicht **Objektinspektor** der Ausgabevorschau.

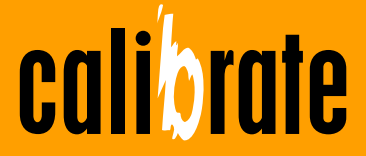

### Empfehlung von PDF/X-ready

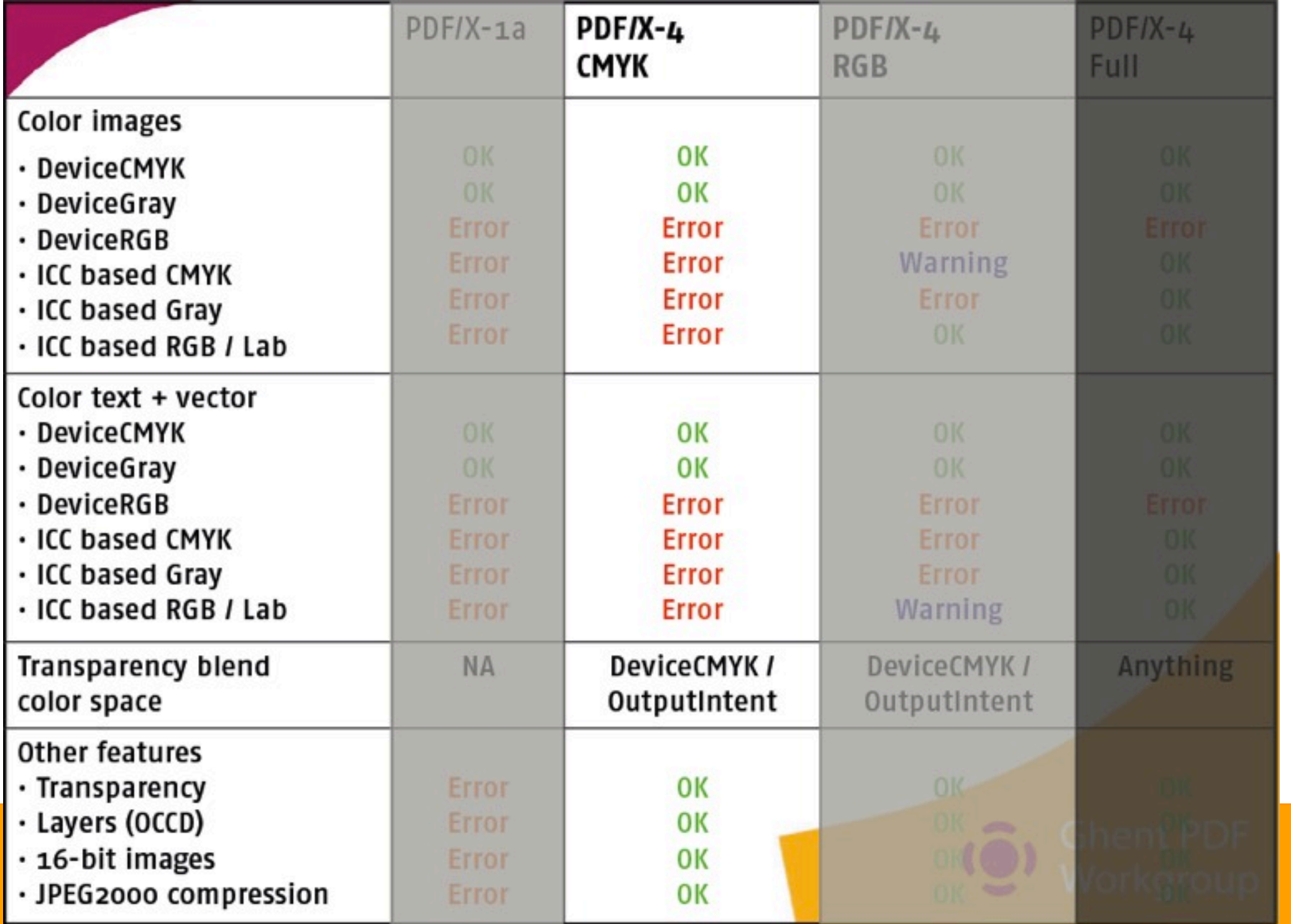

calibrate

Sonntag, 10. November 13

## **Vielen Dank**

### Mag. Hans Peter Schneeberger calibrate Workflow-Consulting GesmbH, Linz (A)

Sonntag, 10. November 13